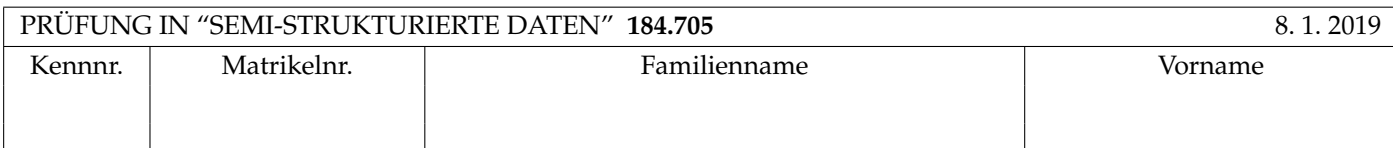

Arbeitszeit: 100 Minuten.

Aufgaben sind auf den Angabeblättern zu lösen; Zusatzblätter werden nicht gewertet. Bitte tragen Sie Namen, Studienkennzahl und Matrikelnummer ein. Halten Sie Ihren Studentenausweis bereit.

# **Aufgabe 1:** (12)

Betrachten Sie folgende xml Schema Datei **test.xsd**:

```
<?xml version="1.0"?>
<xsd:schema xmlns:xsd="http://www.w3.org/2001/XMLSchema">
    <xsd:element name="A" type="Atype"/>
    <xsd:complexType name="Atype">
        <xsd:choice minOccurs="0" maxOccurs="2">
            <xsd:element name="D" type="xsd:int" minOccurs="0" maxOccurs="1"/>
            <xsd:element name="B" type="Btype" minOccurs="0" maxOccurs="1"/>
        </xsd:choice>
    </xsd:complexType>
    <xsd:element name="B" type="Btype"/>
    <xsd:complexType name="Btype">
        <xsd:sequence>
            <xsd:element name="A" type="Atype"/>
            <xsd:element name="C" type="xsd:int" minOccurs="0" maxOccurs="2"/>
        </xsd:sequence>
    </xsd:complexType>
```
</xsd:schema>

Betrachten Sie weiters die acht verschiedenen xmL-Dateien, die unten angeführt sind.

Sie können davon ausgehen, dass alle folgenden xmL-Dateien wohlgeformt sind. Es geht also lediglich darum, ihre Gültigkeit bezüglich test.xsd zu entscheiden.

Kreuzen Sie an, welche der folgenden xml-Dateien gültig bezüglich test.xsd sind.

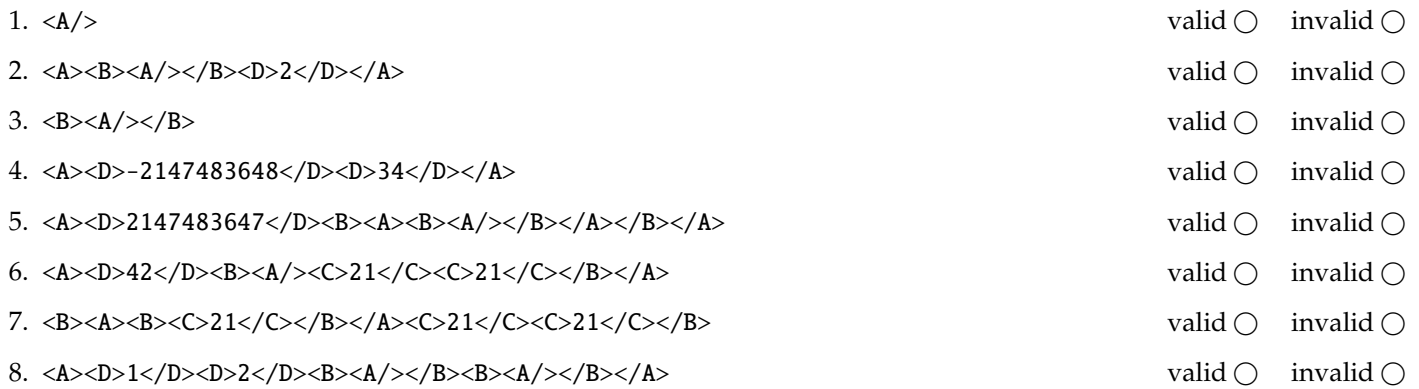

(Für jede korrekte Antwort 1.5 Punkte, für jede falsche Antwort -1.5 Punkte, unbeanwortete Fragen 0 Punkt, Insgesamt nicht weniger als 0 Punkte)

#### **Aufgabe 2:** (15)

Beantworten Sie, die folgenden Fragen kurz und bündig (Für jede korrekte Antwort 1.5 Punkte).

- 1. Geben Sie zwei Formalismen (zwei Formate) an um semistrukturierte Daten zu speichern:
- 2. Wozu benötigt man die in XML vordefinieren entity references?
- 3. Geben Sie ein Beispiel für eine Document Type Declaration.
- 4. Geben Sie 5 der möglichen Attribut Typen in DTDs an.
- 5. Welche Einschränkung bezüglich der Achsen gibt es für XPath Ausdrücke in XML-Schema Definitionen?
- 6. Was macht das Default-Template in XSLT für Attribute?
- 7. Definieren sie kurz die vier verschiedenen Arten von Inhalt (content) die ein xml-Element haben kann. (6)

## **Die folgenden Aufgaben 3 – 7 beziehen sich auf das XML-Dokument smarthome.xml, das Sie auf der letzten Seite dieser** Prüfungsangabe finden.

**Aufgabe 3:** (12) Vervollständigen Sie das DTD Dokument smarthome.dtd, sodass XML-Dokumente in der Gestalt von smarthome.xml (siehe Anhang) bezüglich dieser DTD gültig sind. Berücksichtigen Sie beim Erstellen der DTD folgende Punkte:

- Das Wurzel Element hat zuerst ein address Element dann ein description Element und dann beliebig viele user und room Elemente als Kinder.
- Das description Element enthält eine textuelle Beschreibung und kann Referenzen mittels ref Elementen enthalten. Ein ref Element verweist entweder auf einen Raum und enthält ein Attribut room oder auf einen user und enthält ein Attribut user.
- In user Element enthält wird der Name entweder als fullname oder als uname Element gespeichert. Ein fullname Element enthält den Namen als Text. Ein uname Element enthält ein firstname Element das den Vornamen speichert und ein lastname Element das den Nachnamen speichert.
- Jedes room Element hat eine eindeutige ID id und kann einem Nutzer mittels owner Attribut zugeordnet werden. Desweitern enthält es ein name Element, ein temperature Element das die aktuelle Raumtemperatur angibt, ein radiator level Element das die aktuelle Stufe (0-3) der Heizung angibt und ein light Element das den Status (on/off) des Lichts angibt (in dieser Reihenfolge). Optional kann ein Raum zusätzlich ein powerplug Element (als letztes Kindelement) enthalten.
- Ein powerplug Element enthält ein Beschreibung als Text und kann ein Attribut status mit den Werten on/off enthalten. Ist das Attribut nicht explizit gesetzt soll der Wert on angenommen werden.
- Wenn nicht angegeben treffen Sie plausible Annahmen über Typen von Attributen und Elementen.

File **smarthome.dtd**:

### **Aufgabe 4:** (10)

Betrachten Sie die folgenden XPath-Abfragen angewandt auf das Dokument **smarthome.xml** (siehe Anhang).

- Falls der angegebene XPath Ausdruck keine Knoten selektiert, notieren Sie im entsprechenden Feld "leere Ausgabe".
- Falls als Ergebnis eine Zahl selektiert wird (count, sum, . . . ), geben Sie diese Zahl an.

Geben Sie nun die entsprechende Ausgaben der folgenden XPath-Abfragen an.

count(//user[uname])

/smarthome/user[@username=//room/@owner]/@username

/smarthome/user[3]/\*[1]

/smarthome/user[1][uname]

//room[@owner=//user/@username and temperature>22]/name/text()

### **Aufgabe 5:** (8)

Betrachten Sie die folgende Java Klasse und geben Sie die Ausgabe der Klasse an, wenn als Input die Datei **smarthome.xml** verwendet wird.

```
public class RunSAX extends DefaultHandler {
    private String eleText, fName, uName, rid, first, last;
    private List<String> lr = new LinkedList<String>();
    private HashMap<String, String> n = new HashMap<String, String>();
    public void characters (char [] text, int start, int length) throws SAXException {
        eleText = new String(text, start, length);}
    public void startElement (String namespaceURI , String localName ,
                              String qName , Attributes atts) throws SAXException {
        if ("user".equals(localName))
            uName = atts.getValue("username");
        if ("room".equals( localName ))
            rid = atts.getValue("id");
    }
    public void endElement (String namespaceURI , String localName ,
      String qName) throws SAXException {
        if ("user".equals(localName))
            n.put(uName , fName );
        if ("firstname".equals(localName))
            first = eleText;
        if ("lastname".equals(localName))
            last = eleText;
        if ("uname".equals(localName))
            fName = last + ",u'' + first;
        if ("fullname".equals(localName))
            fName = eleText;
        if ("light".equals( localName ) && eleText.equals("on"))
            lr.add(rid);}
    public void endDocument () throws SAXException {
        for(String u : n.keySet ())
            System.out.println(u + "u--" + n.get(u));
        System.out.println("Lum: " + lr.size());}
    public static void main(String [] args) throws Exception {
        InputSource source = new InputSource(new FileInputStream("smarthome.xml"));
        XMLReader xr = XMLReaderFactory . createXMLReader ();
        RunSAX rs = new RunSAX();
        xr. setContentHandler (rs);
        xr.parse(source );
    }
}
```
## **Aufgabe 6:** (8)

Betrachten Sie folgende XQuery **smarthome.xql** :

```
<heat> {
  for $s in doc("smarthome.xml")/smarthome
  let $t := $s//room/temperature
  return <sh>
  <tr><l>{min($t)}</l>
       {max($t)}</h
  \langletr>
  {
    for $r in $s//room
   where $r/radiator_level > 1
   order by $r/@owner descending
   return <l rn="{$r/name}">{$r/radiator_level}</l>
  \} </sh>
```
## }

</heat>

Geben Sie nun die Ausgabe von **smarthome.xql** angewandt auf **smarthome.xml** an.

Sie müssen sich nicht um Whitespaces kümmern.

### **Aufgabe 7:** (10)

Betrachten Sie folgende Text Ausgabe **smarthome.xslt.out**:

Room: Living room Room: Bedroom Room: Bart 's room Owner: Bart Simpson Room: Lisa 's room Owner: Lisa Simpson Device: Reading light

Es handelt sich hier also um eine Zusammenfassung aller Räume in unserem smart home, wobei der "owner" ausgegeben werden soll, falls zu einem Raum einer vorhanden ist. Darüber hinaus sollen auch alle Geräte ausgegeben werden, die im jeweiligen Raum angeschlossen sind (durch "powerplug" angegeben) und auch gerade den Zustand "on" haben.

Geben Sie nun ein XSLT Dokument an, das angewandt auf **smarthome.xml**, die Ausgabe **smarthome.xslt.out** produziert. Es geht hierbei darum, das in der Angabe beschriebene Verhalten im Bezug auf den Inhalt von **smarthome.xml** zu reproduzieren, z.B. sollte ihr XSLT Dokument **nicht** statisch immer dieselbe Ausgabe produzieren, auch wenn die XML Datei grundlegend verändert werden würde.

```
<?xml version="1.0" encoding="UTF-8"?>
<xsl:stylesheet version="1.0" xmlns:xsl="http://www.w3.org/1999/XSL/Transform">
<xsl:output method="text"/>
```

```
<?xml version="1.0" encoding="utf-8"?>
<smarthome>
    <address>Evergreen Terrace, Springfield</address>
    <description>
        This is the home of Marge and \leqref user="Homer">Homer Simpson\leqref>
        with a nice couch in the \langleref room="r1">living room</ref>.
    </description>
    <user username="Marge">
        <fullname>Marge Simpson</fullname>
    </user>
    <user username="Homer">
        <uname>
            <firstname>Homer</firstname>
            <lastname>Simpson</lastname>
        </uname>
    </user>
    <room id="r1">
        <name>Living room</name>
        <temperature>21</temperature>
        <radiator_level>2</radiator_level>
        <light>on</light>
    \langleroom\rangle<room id="r2">
        <name>Bedroom</name>
        <temperature>26</temperature>
        <radiator_level>2</radiator_level>
        <light>on</light>
    \langleroom\rangle<user username="Bart">
        <fullname>Bart Simpson</fullname>
    </user>
    <room id="r3" owner="Bart">
        <name>Bart's room</name>
        <temperature>21</temperature>
        <radiator_level>1</radiator_level>
        <light>off</light>
        <powerplug status="off">NES</powerplug>
    \langleroom\rangle<user username="Lisa">
        <uname>
            <firstname>Lisa</firstname>
            <lastname>Simpson</lastname>
        </uname>
    </user>
    <room id="r4" owner="Lisa">
        <name>Lisa's room</name>
        <temperature>25</temperature>
        <radiator_level>3</radiator_level>
        <light>on</light>
        <powerplug>Reading light</powerplug>
    \langleroom\rangle</smarthome>
```